# **Errata for Part II**

#### As of February 25, 2016

Errata added since June 14, 2014: pp 7–17 Errata added since May 4, 2011: pp 9-18 and 9-44 Errata added since April 3, 2013: p 11-122

## **Chapter 7, Page 7–17, Figure 7.8:**

The caption should begin with the word "Lost".

**Chapter 8, Page 8-22, Figure 8.4: 110 10 110 110 110** 

The bit string"101" in the figure should be in **bold face**. (Correct version is at the right)

**Chapter 9, Page 9-18,** AUDIT**() procedure:** (errata added 4/3/2013) The third line should read **for each** *W* **in** *bank.accounts* 

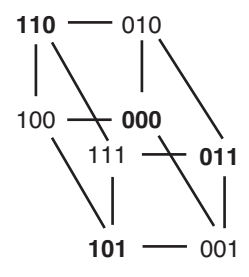

### **Chapter 9, Page 9-35, Figure 9.15:**

The last line of pseudocode ("**else signal**") should be numbered *15* and aligned with the "**if**" on line *11*.

**Chapter 9, Page 9-44, Figure 9.19, line 5 should read:** (errata added 4/3/2013) *5 crvalue.old* ← GET (*credit\_account*)

# **Chapter 9, Page 9-46, first complete paragraph, line 2:**

The word "backward" should not be in italics.

# **Chapter 9, Page 9-67, Section 9.4.4, second paragraph, line 5:**  The letter "i" in "issues" should not be underlined.

## **Chapter 9, Page 9-73, last paragraph, line 4:**

"…transaction T**2** just does a (blind) write to *Y*." should be

"...transaction  $T_2$  just does a (blind) write to *X*.";

on line 5, "…intersect at variable *Y*," should be "…intersect at variable *X*,"

and the second line of pseudocode at the bottom of the page should read  $T_2$ : WRITE  $X$ 

**Chapter 9, Page 9-74, line 3: ERRATA–1** 

## **ERRATA–2** Saltzer & Kaashoek, Principles of Computer System Design

Insert the following sentence after the word "locking.":

(Under two-phase locking, the earliest that  $T_1$  can release its lock on  $X$  is after it acquires the lock on *Y*, so it unnecessarily delays the blind write of  $T_2$ .)"

#### **Chapter 11, page 11-110, third and fourth paragraphs:**

The second sentence of the third paragraph should begin:

"That reduction uses the theorem that  $P(p-1)(q-1) = P^0$  (*modulo n*), a result by Euler and…"

and the second sentence of the fourth paragraph should begin:

"If one chooses  $p = 47$ ,  $q = 59$ , and  $e = 17$ , then  $d = 157...$ "

#### **Chapter 11, Section 11.9 (Page 11-112):**

Delete the period at the beginning of the section title, both here and in the table of contents on page 11-3.

# **Chapter 11, Section 11.10.3 (Page 11-122):**(errata added 6/14/2014)

In the fifth line of the paragraph beginning "TLS uses...", insert the word "is" between "and" and "different".

In the last line on the page, "Amazon" should be capitalized.